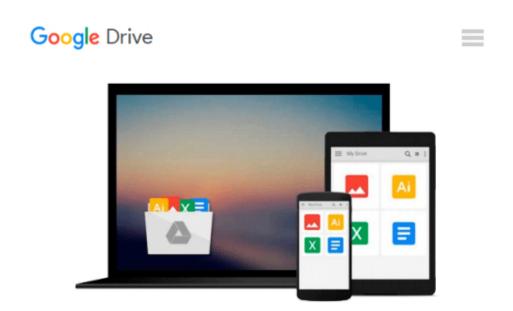

# Linux in the Workplace: How to Use Linux in Your Workplace

SSC, Publishers of Linux Journal

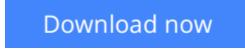

<u>Click here</u> if your download doesn"t start automatically

### Linux in the Workplace: How to Use Linux in Your Workplace

SSC, Publishers of Linux Journal

Linux in the Workplace: How to Use Linux in Your Workplace SSC, Publishers of Linux Journal

*Linux in the Workplace* introduces Linux users to the desktop capabilities of Linux and the K Desktop Environment (KDE) graphical user interface, a powerful Open Source graphical desktop environment for UNIX workstations. Includes information on how to use email and surf the Internet; perform general office-related tasks; work with the command line; and much more.

**Download** Linux in the Workplace: How to Use Linux in Your W ...pdf

**<u>Read Online Linux in the Workplace: How to Use Linux in Your ...pdf</u>** 

## Download and Read Free Online Linux in the Workplace: How to Use Linux in Your Workplace SSC, Publishers of Linux Journal

#### From reader reviews:

#### Nancy Figaro:

With other case, little folks like to read book Linux in the Workplace: How to Use Linux in Your Workplace. You can choose the best book if you want reading a book. Providing we know about how is important some sort of book Linux in the Workplace: How to Use Linux in Your Workplace. You can add know-how and of course you can around the world with a book. Absolutely right, because from book you can recognize everything! From your country until finally foreign or abroad you will find yourself known. About simple point until wonderful thing you could know that. In this era, we can open a book or searching by internet product. It is called e-book. You need to use it when you feel weary to go to the library. Let's learn.

#### **Michael Thompson:**

Book is actually written, printed, or highlighted for everything. You can realize everything you want by a ebook. Book has a different type. As we know that book is important issue to bring us around the world. Close to that you can your reading skill was fluently. A book Linux in the Workplace: How to Use Linux in Your Workplace will make you to always be smarter. You can feel more confidence if you can know about every thing. But some of you think that will open or reading some sort of book make you bored. It is not make you fun. Why they might be thought like that? Have you seeking best book or acceptable book with you?

#### **Peggy Young:**

The reserve untitled Linux in the Workplace: How to Use Linux in Your Workplace is the e-book that recommended to you to learn. You can see the quality of the e-book content that will be shown to you actually. The language that article author use to explained their way of doing something is easily to understand. The writer was did a lot of investigation when write the book, and so the information that they share to your account is absolutely accurate. You also will get the e-book of Linux in the Workplace: How to Use Linux in Your Workplace from the publisher to make you a lot more enjoy free time.

#### **Charlene Johnson:**

Linux in the Workplace: How to Use Linux in Your Workplace can be one of your starter books that are good idea. Many of us recommend that straight away because this book has good vocabulary that may increase your knowledge in vocabulary, easy to understand, bit entertaining but still delivering the information. The copy writer giving his/her effort to get every word into delight arrangement in writing Linux in the Workplace: How to Use Linux in Your Workplace however doesn't forget the main point, giving the reader the hottest along with based confirm resource data that maybe you can be among it. This great information could drawn you into new stage of crucial contemplating.

Download and Read Online Linux in the Workplace: How to Use Linux in Your Workplace SSC, Publishers of Linux Journal #UBD38TR4F75

## **Read Linux in the Workplace: How to Use Linux in Your Workplace by SSC, Publishers of Linux Journal for online ebook**

Linux in the Workplace: How to Use Linux in Your Workplace by SSC, Publishers of Linux Journal Free PDF d0wnl0ad, audio books, books to read, good books to read, cheap books, good books, online books, books online, book reviews epub, read books online, books to read online, online library, greatbooks to read, PDF best books to read, top books to read Linux in the Workplace: How to Use Linux in Your Workplace by SSC, Publishers of Linux Journal books to read online.

### Online Linux in the Workplace: How to Use Linux in Your Workplace by SSC, Publishers of Linux Journal ebook PDF download

Linux in the Workplace: How to Use Linux in Your Workplace by SSC, Publishers of Linux Journal Doc

Linux in the Workplace: How to Use Linux in Your Workplace by SSC, Publishers of Linux Journal Mobipocket

Linux in the Workplace: How to Use Linux in Your Workplace by SSC, Publishers of Linux Journal EPub